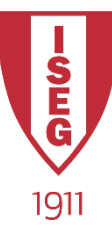

#### **Information Technology**

**Year 2020/2021**

#### **Introduction to Programming**

Programming in Python

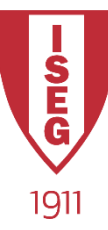

# What we are going to learn

Values and Variables: Integers Float Strings Boolean Lists[], Tuples(),  $Sets$  { } Conditional Structures: IF IF / ELSE IF / ELIF / ELSE Cycles: FOR using: **lists** sets tuples range While: using "Break" Functions  $\rightarrow$  "*def*"

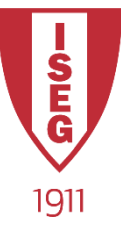

## Variables

- A Variable is a container that will hold a value
- Each container will have:
	- NAME  $\rightarrow$  how you refer to it
	- $-$  TYPE  $\rightarrow$  what type of data values it will contain
- Primitive types:
	- Integer (e.g. 123)
	- Floating Point (e.g. 123.456)
	- String (e.g. **"**This is a text**"** or **'**this is also a text**'** )
	- Boolean (**True** or **False**)

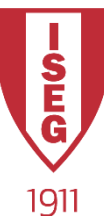

## Creating a Variable

- In Python we create a variable with the assignment operator " **=** "
- The simple command:

#### **a = 10**

- Will do the following:
	- Create a container (variable)
	- Label the container with "**a**"
	- The container will have the type "Integer"
	- Put the integer number 10 into the container
- Likewise, "**b = 12.345**" will create another container, label it "**b**", assign it the type "Floating Point" and put the value 12.345 into it

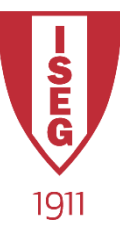

## Types of Variables

- Python recognizes the value assigned to a variable and gives it the correct type
	- $a = 10 \rightarrow a$  will be type "Int" (Integer)
	- b = 1.123  $\rightarrow$  b will be type "Float" (Floating Point)
	- $c =$  "This is a text"  $\rightarrow$  c will be type "Str" (String)
	- $d = True \rightarrow d$  will be type "Bool" (Boolean)

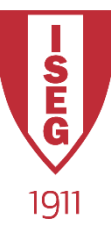

## Numeric Operators

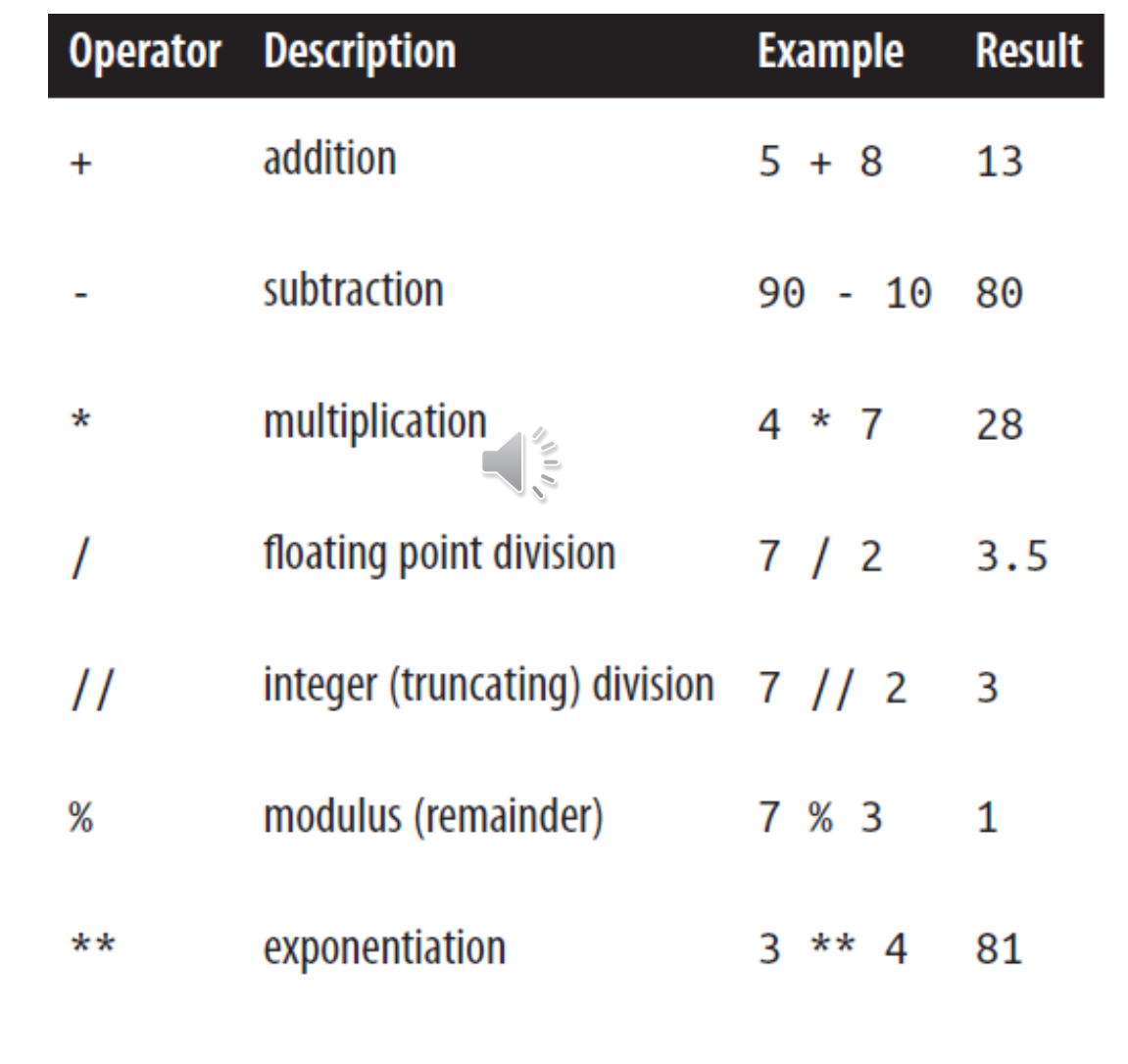

(Lubanovic, 2014, p. 21)

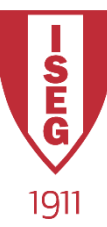

## Comparison Operators

- Equality
- inequality  $!=$
- less than
- less than or equal  $\left| \cdot \right|$   $\left| \cdot \right|$   $\left| \cdot \right|$
- greater than
- greater than or equal  $\rightarrow$
- membership in

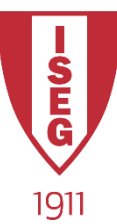

### Other Operators

- Logical:
	- and
	- or
	- Not
- Assignment
	- $a = 5$
	- $+=$   $a + = 5$   $\Leftrightarrow a = a + 5$

 $\frac{1}{2}$ 

- $\leftarrow$   $a 5 \Leftrightarrow a = a 5$
- $\overline{z}$  =  $a \overline{z} = 5$   $\Leftrightarrow$   $a = a \overline{z}$  5
- $/=$   $a/=5$   $\Leftrightarrow$   $a = a/5$
- %=  $a\% = 5 \Leftrightarrow a = a\% 5$

$$
\bullet \ ^{**}= \quad a \ ^{**}=5 \ \Leftrightarrow a=a \ ^{**}5
$$

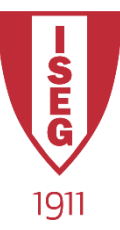

## String

- What is a string?
	- Sequence of characters:
		- "this is a string"
		- 'this is also a string'
		- "can contain any char like 123 ! \* etc."
	- Printing a string:
		- print("can contain any char like 123 ! \* etc.")
	- Printing several strings:
		- print("several", 'strings', 'in', "a", "sequence" )

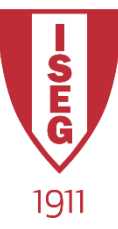

## Special characters

- Escape Character: "**\**"
	- Means the next character has special meaning
- Some examples:
	- "**\n**" means "New Line"

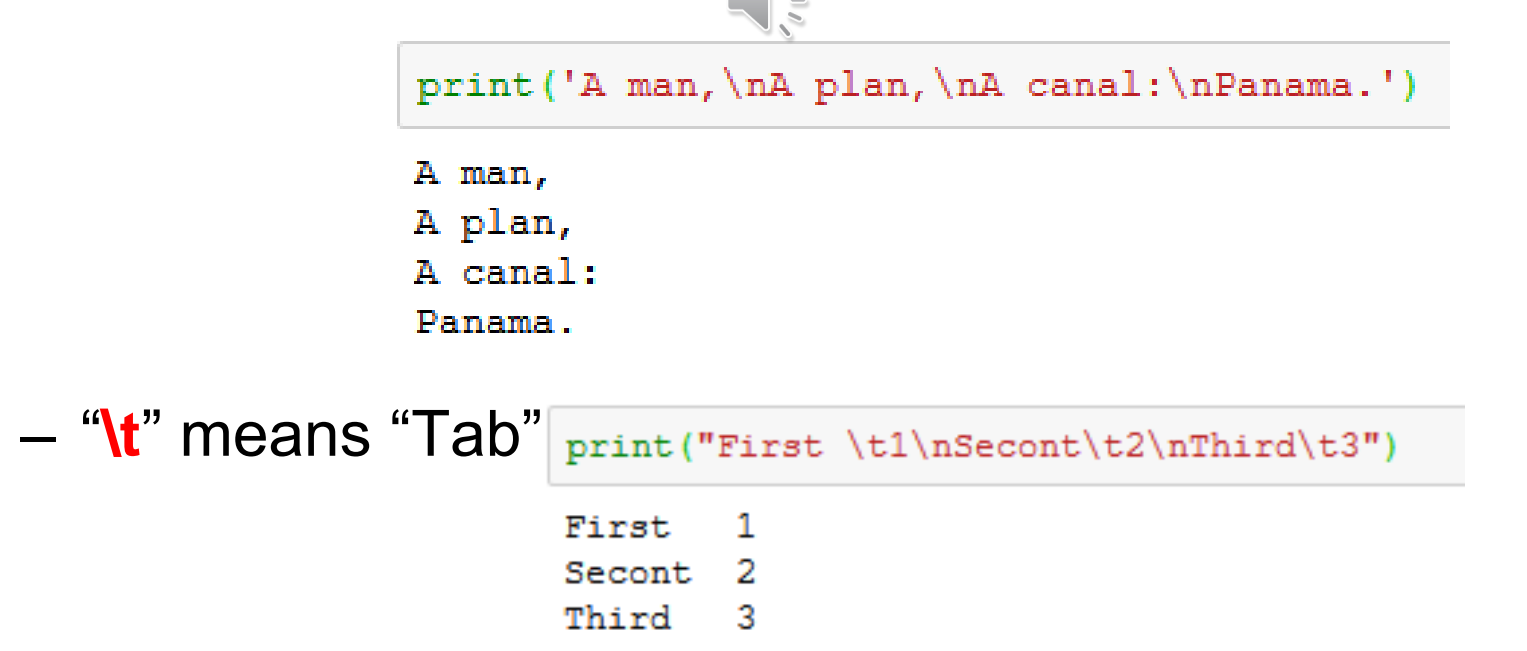

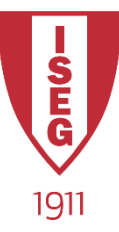

## Special characters (cont)

- Substitution Character: "**%**"
	- When printing, put something where this char is
- Example:

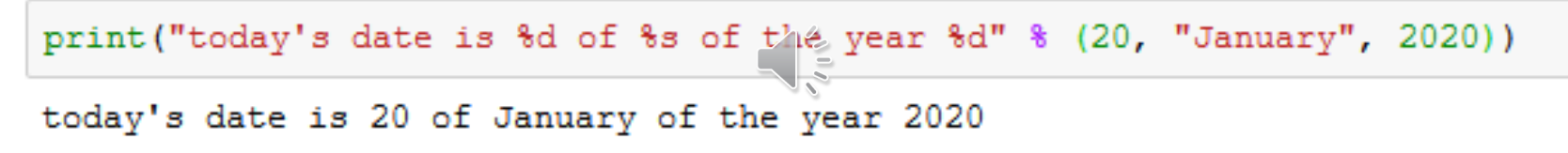

• Duplicating a char will remove its special meaning:

print ('the discount will be  $\text{\$}.2f\text{\$}'\text{\$}$ ' \ \ 12.5 )

```
the discount will be 12.50%
```
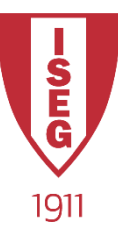

## Special characters (cont)

#### • Some more examples:

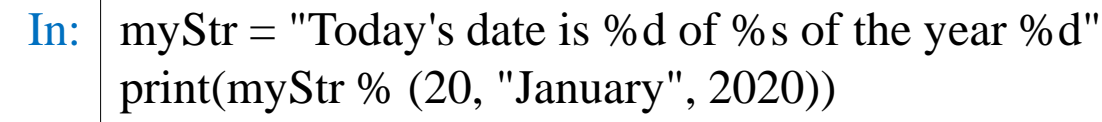

Out: Today's date is 20 of January of the year 2020

#### In:  $\vert$  myStr = "To print a \"Backslash\" we can duplicate the char '\\" print(myStr)

Out: To print a "Backslash" we can duplicate the char '\'

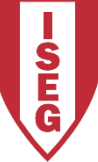

## Some String functions

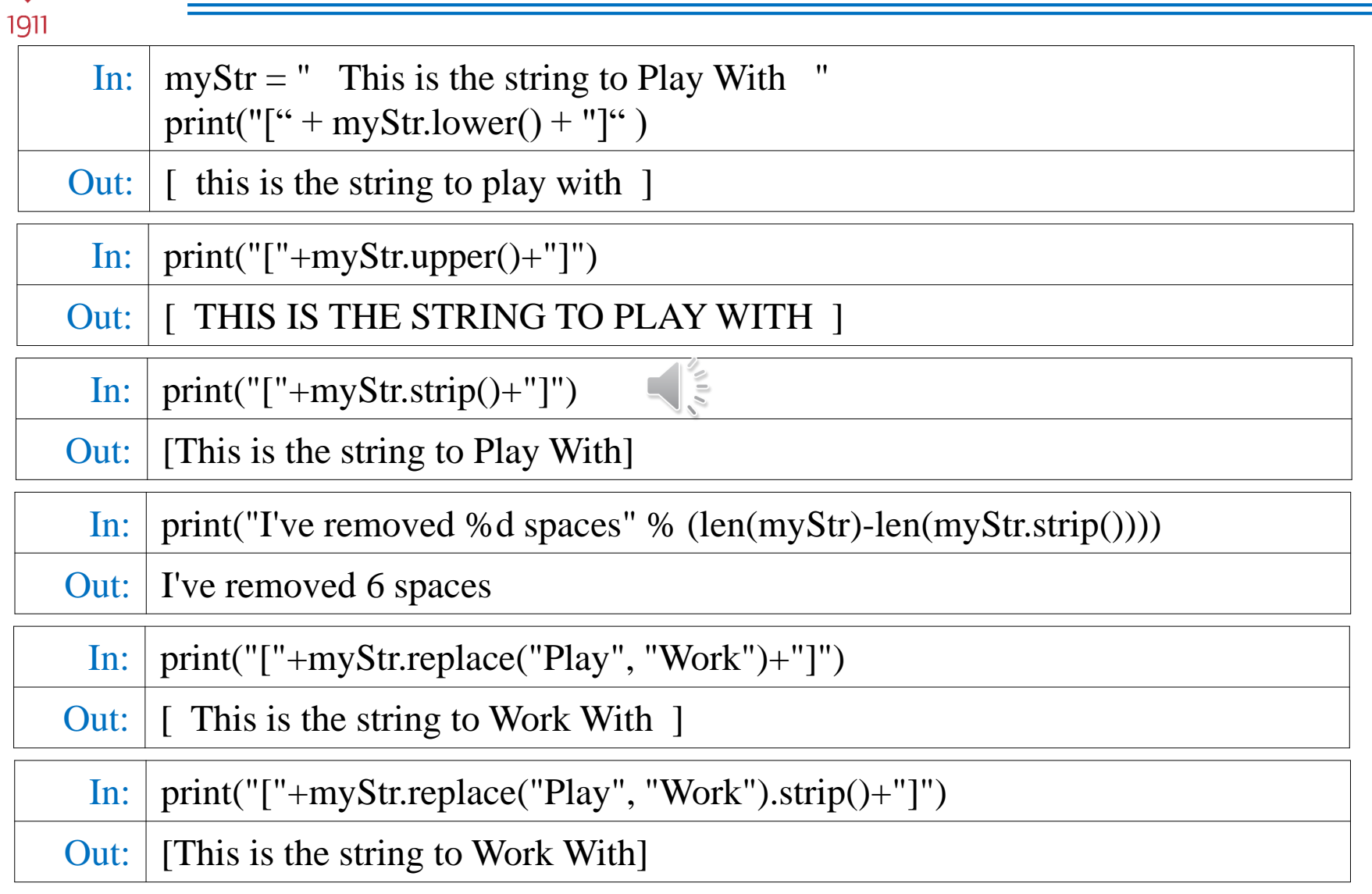

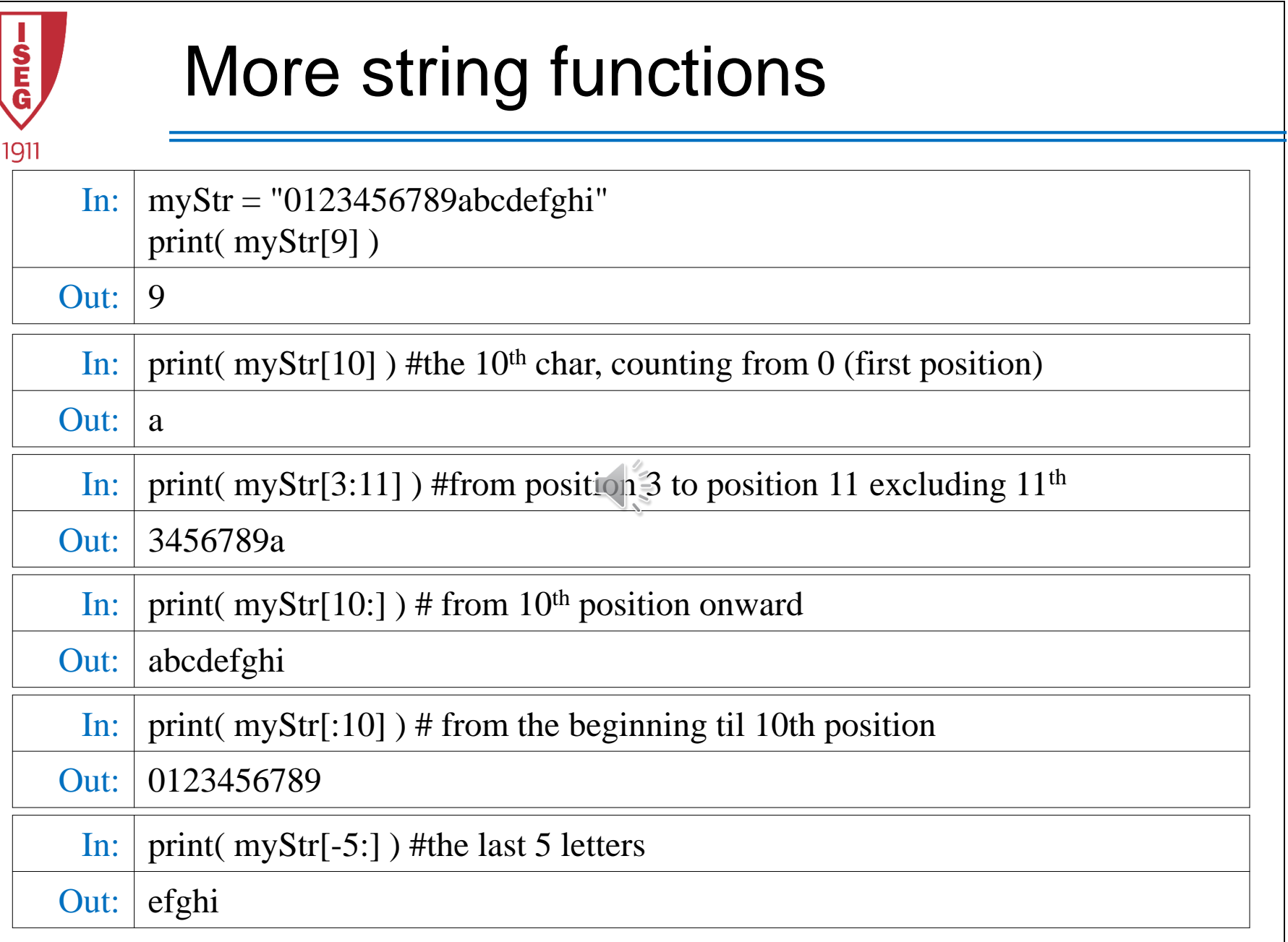